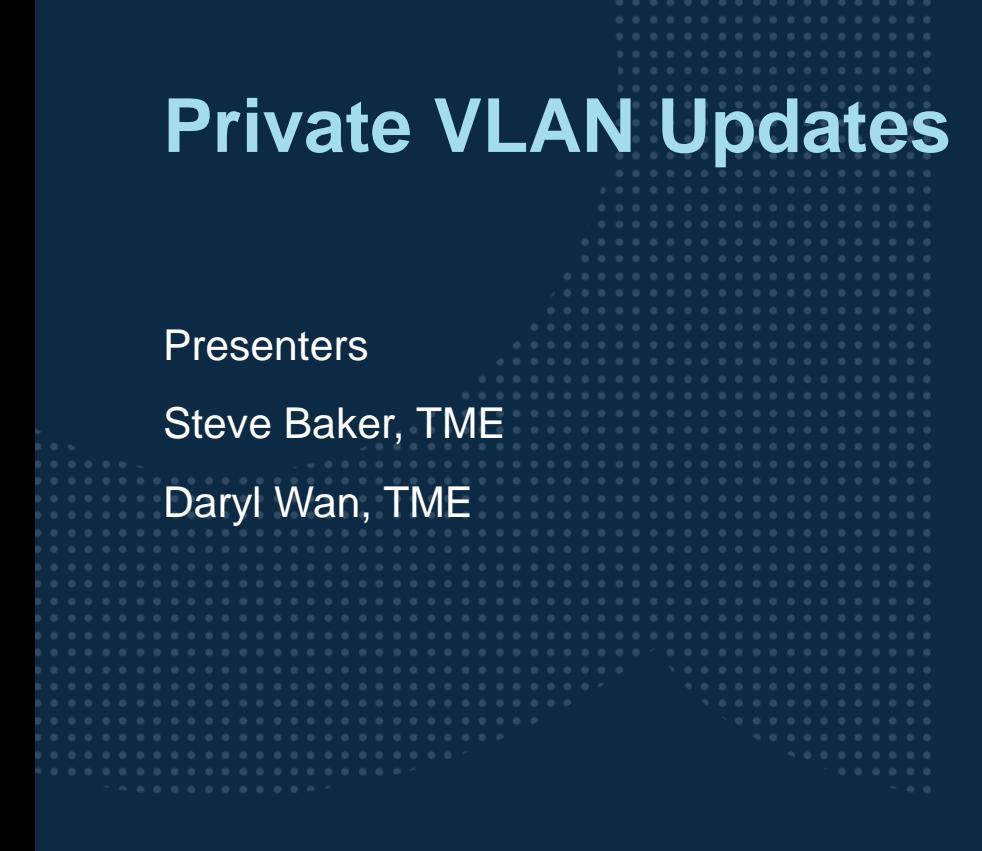

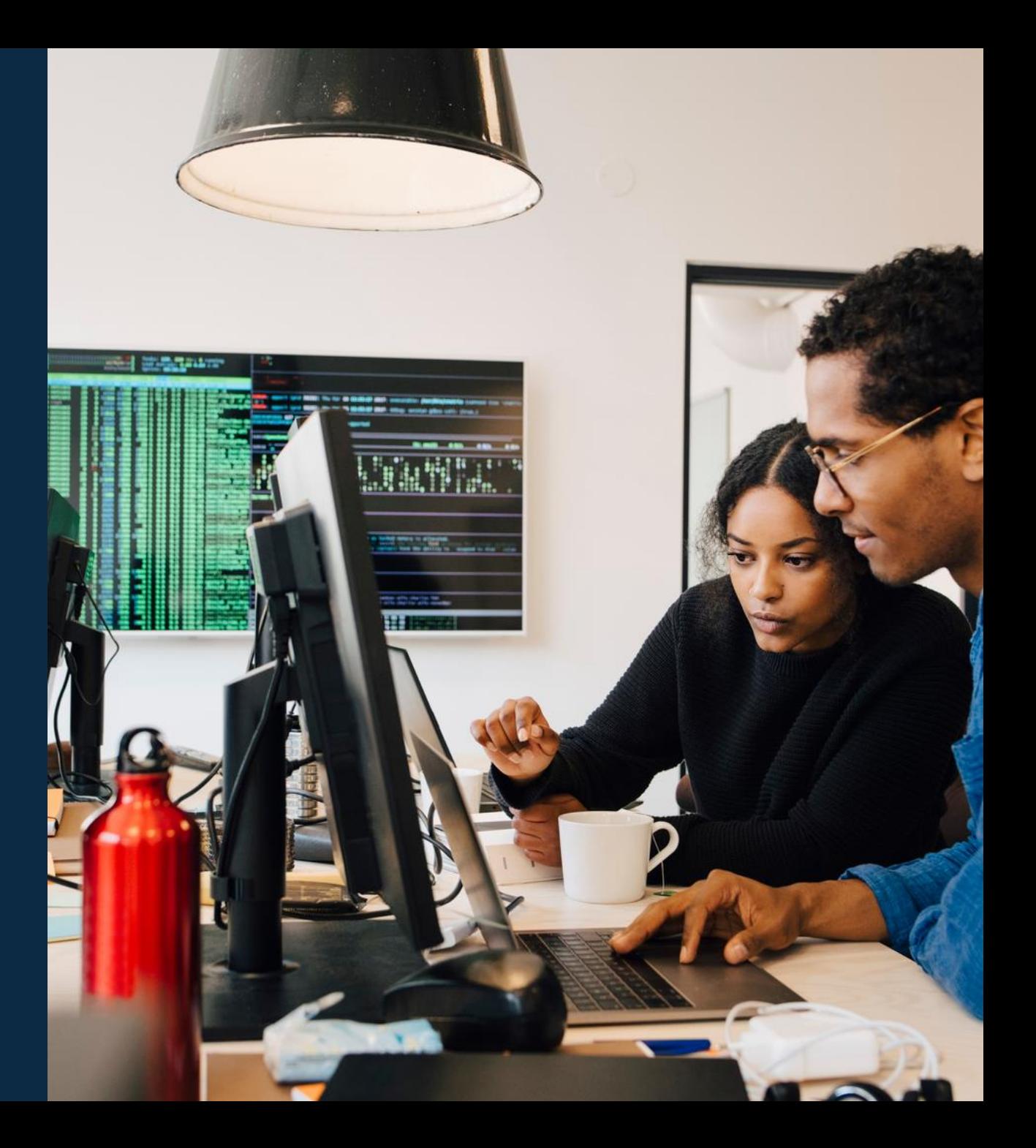

### **Agenda**

 Overview / Review Use Cases / Platforms Details / Caveats Troubleshooting Demo

#### **Overview/Review**

a a success to a monotonical alternational and a success to a contra-

. . . . . . . . . . . . . . . . . .

 $\colorbox{v|}{\color{blue}\begin{array}{l} \color{blue}\begin{array}{l} \color{blue}\begin{array}{l} \color{blue}\begin{array}{l} \color{blue}\begin{array}{l} \color{blue}\begin{array}{l} \color{blue}\begin{array}{l} \color{blue}\begin{array}{l} \color{blue}\end{array} & \color{blue}\end{array} & \color{blue}\begin{array}{l} \color{blue}\end{array} & \color{blue}\end{array} & \color{blue}\begin{array}{l} \color{blue}\end{array} & \color{blue}\begin{array}{l} \color{blue}\end{array} & \color{blue}\begin{array}{l} \color{blue}\end{array} & \color{blue}\begin{array}{l}$ 

 $\colorbox{blue}{\bullet} \colorbox{blue}{\bullet} \colorbox{$ 

### **Private VLAN - Review**

### Layer 2 Micro-Segmentation

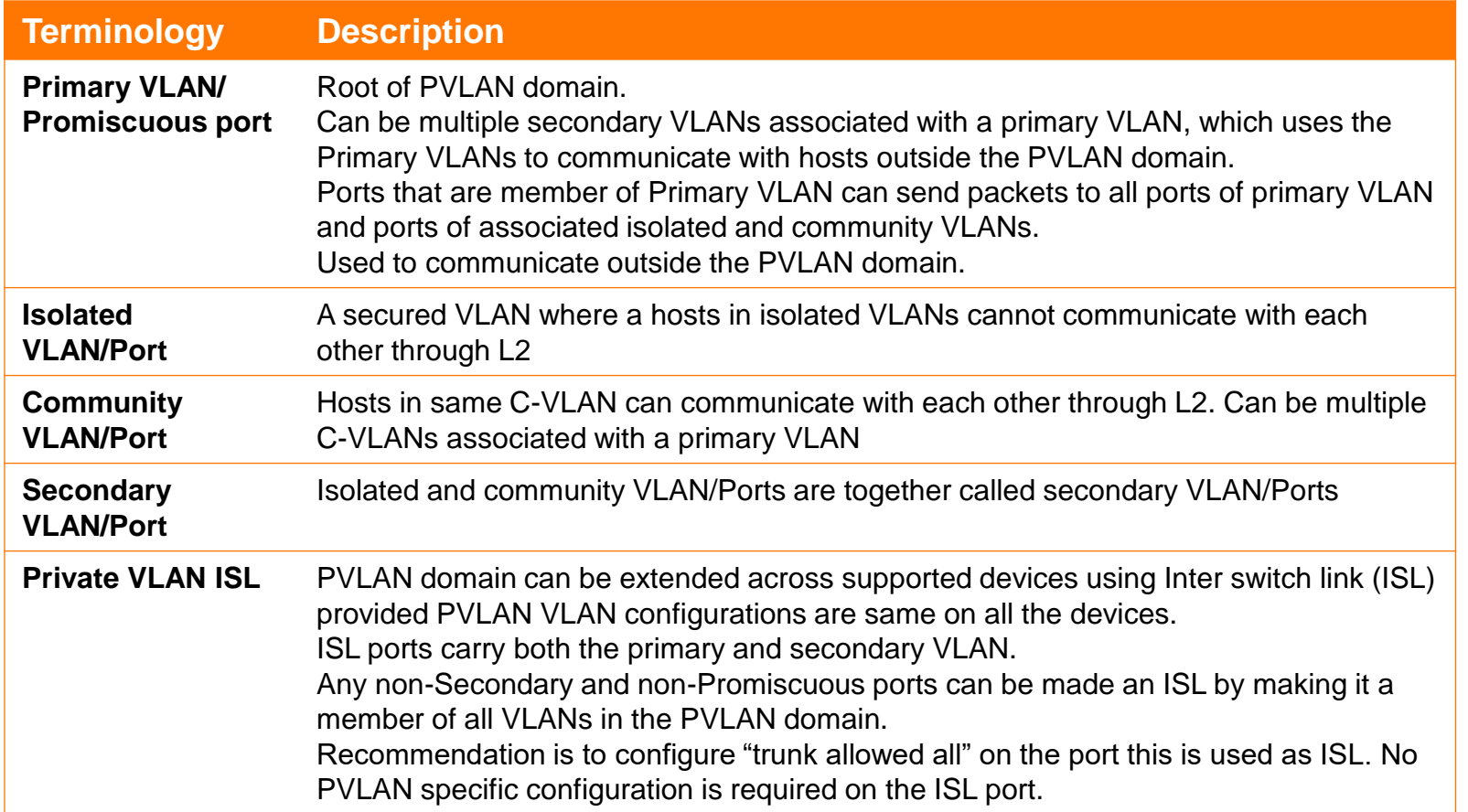

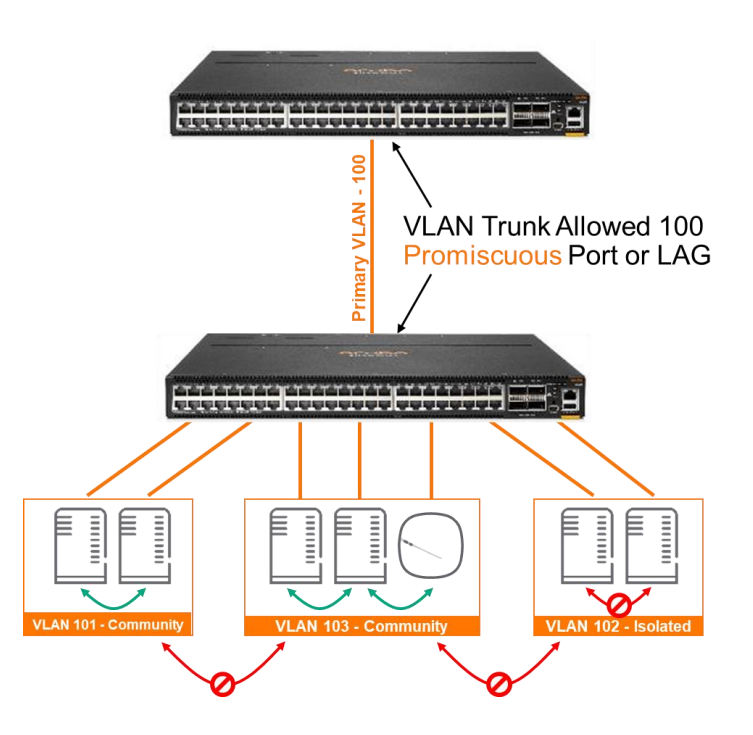

### **Capabilities, Restrictions and Exclusions**

#### **Promiscuous / regular primary port**

Can be member of multiple primary VLANs (VLAN trunk)

Can be member of multiple normal VLANs (VLAN trunk)

Cannot be member of any secondary VLAN even those mapped to other Primary VLANs

#### **Secondary port**

Can be member of multiple isolated/community VLANs mapped different primary VLANs

Can be member of multiple normal VLANs

Cannot be member of any multiple secondary VLANs for a given Primary **VI AN** 

#### **PVLAN feature**

Cannot be enabled when some features such as VLAN translation, GVRP, RPVST, MVRP are already configured.

#### **Default VLAN (1)**

Cannot be configured primary or secondary VLANs (same for reserved VLANs)

#### **Secondary VLANs**

Cannot have an SVI interface

#### **Primary VLANs per Secondary VLAN**

1

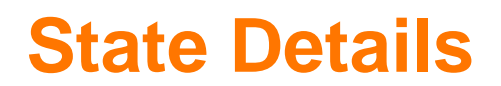

#### **Operational State**

If Primary VLAN is administratively down: All its Secondary VLAN(s) will be "down" with reason "pvlan\_primary\_down"

If Secondary VLAN is set to administratively down, it will be "ignored"

If there is no primary VLAN association for a secondary VLAN, that secondary will be set to "down"

#### **PVLAN Configurations Limitations**

The default VLAN (VLAN 1) cannot be configured as a PVLAN.

An access port—which is directly connected to a host—can belong to one secondary VLAN in the PVLAN only.

Promiscuous ports can be members of the primary VLAN only.

Ports can be one type only: promiscuous, secondary

#### **Enabled at primary SVI only.**

Local-proxy ARP / Proxy ARP / IPv4/v6 Address / ND / Jumbo-MTU / DHCP Server / VRRP / BGP / OSPF / OSPF3 / RIP / MSTP vlaninstance map / Static routes / Ping (source VLAN configuration) / Voice VLAN

## **Use Cases / Platforms**

 $\colorbox{blue}{\bullet} \colorbox{blue}{\bullet} \colorbox{$ a distance a state and a state of a state of a state of a state of a state of a state of a state of a state of a state of a state of a state of a state of a state of a state of a state of 

a a success to a monotonical alternational and a success to a contra-a state a state a state state state state state state a st 

### **Use Cases / Platforms**

#### **Campus**

- Isolated VLANs: hospitality with wired guest connections
- Community VLANs: multiple small tenants
	- Shopping center: many small shops with wired connection and single IP subnet

#### **Datacenter**

- Isolated VLANs
	- Backup network: all endpoints need to send information to a single backup server/cluster
- Community VLANs
	- Multitenant DC

#### **In 10.8**

- CX 6200F
- CX 6300F and 6300M
- $-$  CX 6400
- CX 8360

#### **In 10.9**

- CX 8325
- $-$  CX 10000

#### **No Support**

- $-$  CX 6100
- CX 4100i
- CX 8320
- $-$  CX 8400

### **Details and Caveats**

is a long in a late and a late and a late and a late a late and a 

 $\colorbox{blue}{\bullet} \colorbox{blue}{\bullet} \colorbox{$ 

### **10.9 PVLAN Enhancements**

#### **VXLAN PVLAN**

#### **PVLAN w/PIM**

- PIM can be enabled only on the Primary VLAN SVI
- PIM handles unknown Multicast on a VLAN when it is enabled on an SVI
- Support for enabling L3 multicast/Unicast on Primary VLANs on a device where there is also Secondary VLAN mapping for those Primary VLANs
	- Is-Never: L3 feature configuration on Secondary VLANs.

#### **IGMP/MLD Snooping**

- When IGMP/MLD Snooping is enabled/disabled on Primary VLAN, it is automatically enabled/disabled on all secondary VLANs
- When a Secondary VLAN is created + Snooping is enabled, any newly associated secondary VLANs will automatically inherit the IGMP/MLD snooping config from Primary VLAN.

#### – **When Join/Leave/Query Received on:**

- Primary VLAN it is replicated to all Secondary VLANs
- Community/Isolated VLAN it is replicated to the corresponding Primary VLAN

#### **VSF support – CX 6200/6300**

- Switchover/failover is supported
- PVLAN secondary/promiscuous ports can be on any member device

#### **VSX support – CX 6400/8360/8325/10000**

– MC-LAG can be a PVLAN port, the PVLAN config can be sync'd across to a standby VSX pair

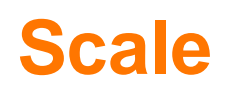

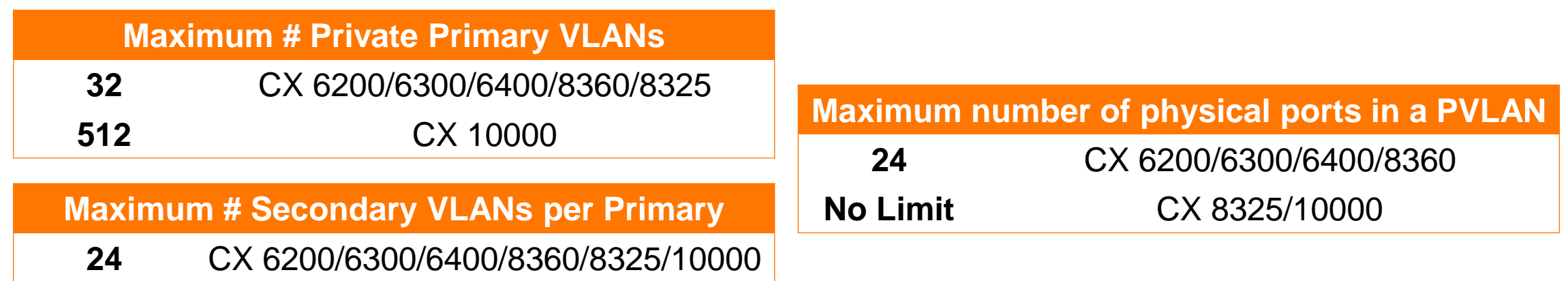

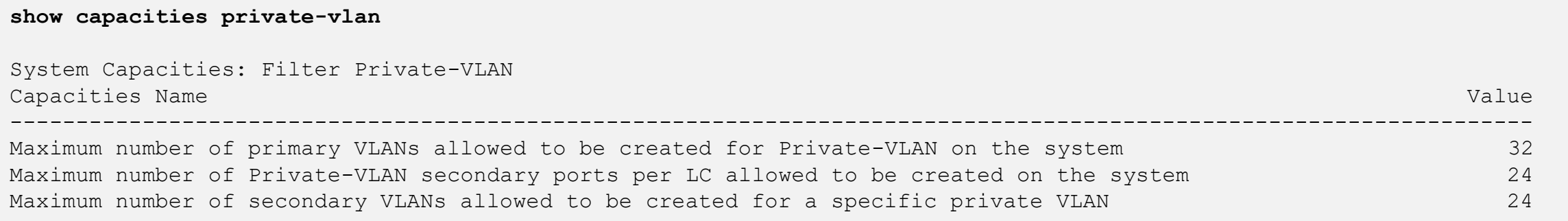

### **Configuration**

#### **Primary and Secondary VLANs**

#### **Primary VLAN**

```
vlan 1100
 name PRIV-PRIM
private-vlan primary
```
#### **Secondary VLANs**

vlan 1111 name PRIV-COMM **private-vlan community primary-vlan 1100**

vlan 1121 name PRIV-ISOL **private-vlan isolated primary-vlan 1100**

#### **Secondary VLAN Ports**

```
interface 1/1/9
   [. . .]
  vlan access 1121
  private-vlan port-type secondary
```
#### **Primary VLAN Promiscuous Port / Uplink**

```
interface lag 62
   [. . .]
   vlan trunk allowed 1100
  private-vlan port-type promiscuous
```
### **L2 Multicast PVLAN Scenario**

### Switch2 receives IGMP Join on Primary VLAN 10

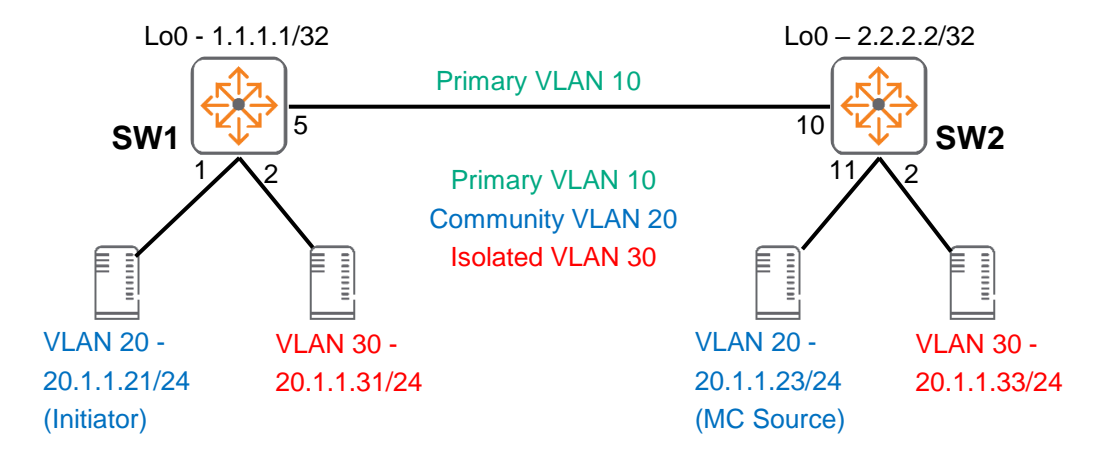

- 1. Join sent to Switch2 via P5 (P5 is querier port)
	- a. Join replicated to Primary if received on Secondary VLANs on Switch1
- 2. Switch2 P10 receives original join from Switch1 Forwards Join to P11
	- a. Join replicated to any Secondary VLANs on Switch2 (Replicated join not forwarded to Switch1)
- 3. Switch1 receives mcast traffic/stream on P5 from Switch2 P10 Forwards to P1

### **L3 Multicast PVLAN Scenario**

PIM Enabled – Source on Community

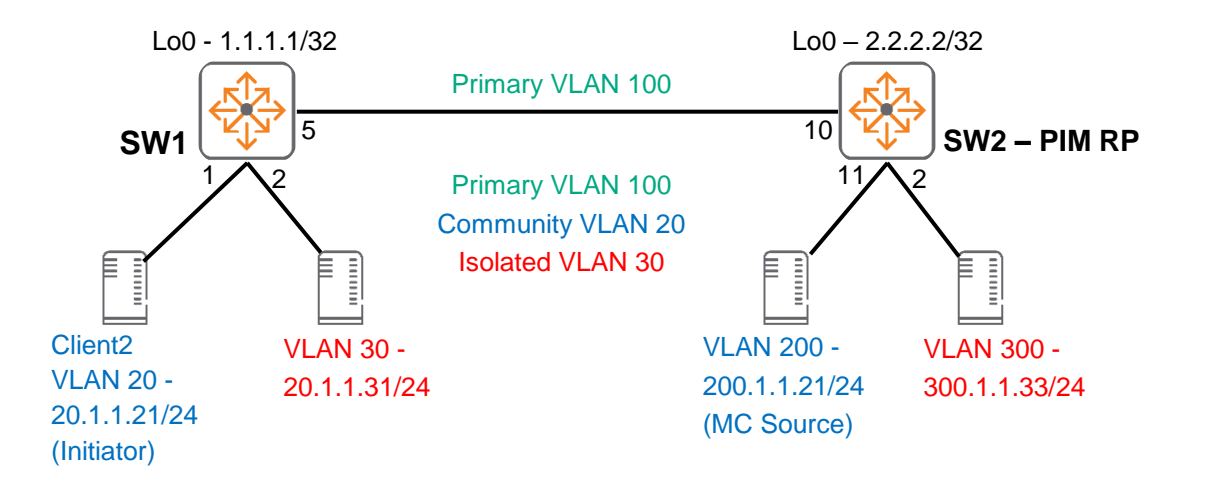

- 1. Join received on Switch1 P1 from Client2 VLAN 20
	- a. Join replicated to Primary VLAN 100
- 2. Switch2 P10 receives original join from Switch1 Forwards Join to P11
	- a. Join replicated to any Community/Isolated VLANs on Switch2 (Replicated join not forwarded to Switch1)
- 3. Routed multicast traffic received on Switch1 port P5 will be forwarded to port P1.

### **VXLAN PVLAN**

- ‒ VXLAN PVLAN provides L2 segmentation (IPv4/IPv6 unicast traffic only) between desired hosts on the same subnet
	- ‒ Hosts within the same community VLAN have network connectivity
	- Hosts in the isolated VLAN do not have network connectivity with other PVLAN hosts
	- Hosts are able to reach their default gateway in primary VLAN
- ‒ Supported platforms:
	- ‒ 6300, 6400, 8325, 8360, 8400, CX 10000

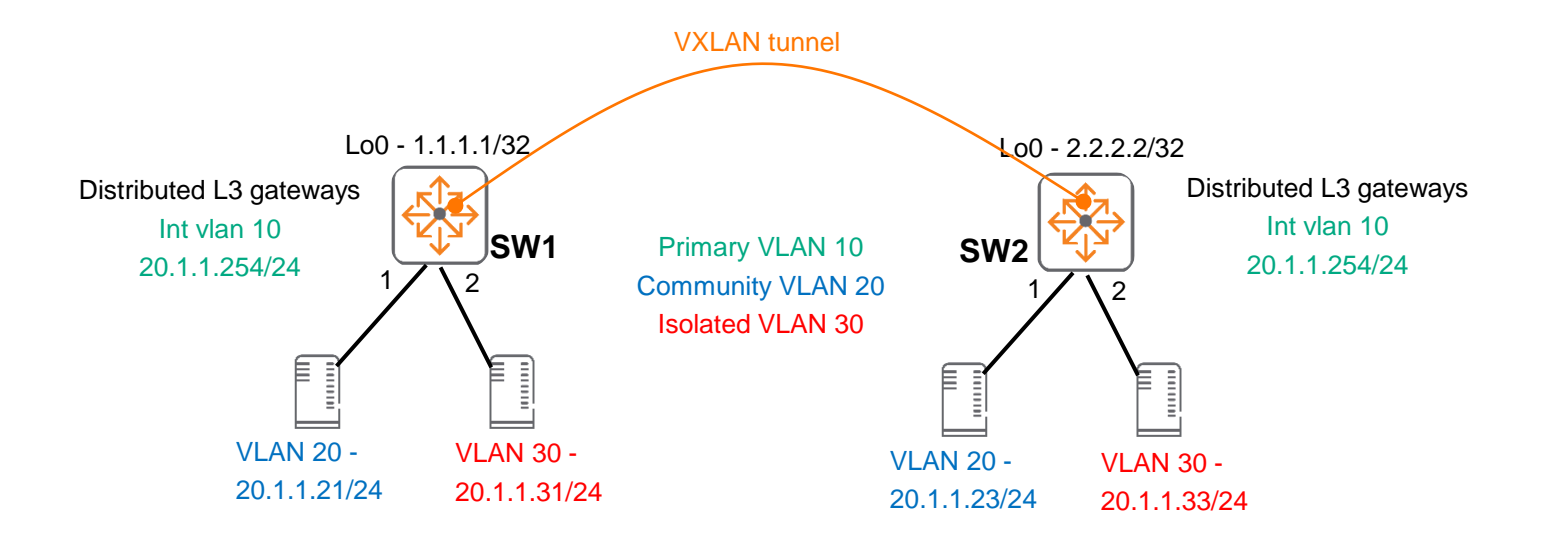

### **PVLAN Caveats**

- ‒ Can't have server facing port with multiple secondary VLANs (community and isolated) associated to same primary VLAN (in most environments) on 1 port
	- ‒ However, if the server has a vSwitch or blade switch that is PVLAN aware, below can be done

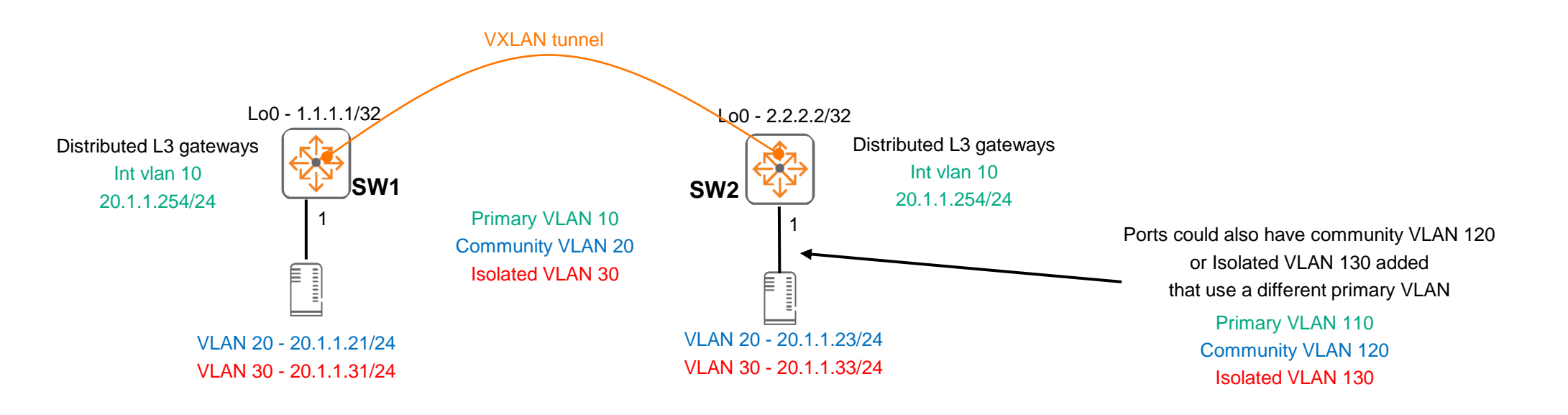

- ‒ It's mandatory to add "private-vlan port-type secondary" to the server facing ports for PVLAN to function (in most environments)
	- ‒ However, if the server has a vSwitch or blade switch that is PVLAN aware and has the secondary VLANs configured, "private-vlan port-type secondary" is not required

### **PVLAN Caveats**

- Server facing ports can have normal and secondary VLAN
- However, normal VLAN 30 hosts will not be able to reach their default gateway on SVI 10 used by PVLAN
- ‒ Solution: Move normal VLAN hosts to a different subnet
	- $-$  e.g. from VLAN 30(20.1.1.X/24) to VLAN 30(30.1.1.X/24) and utilize 30.1.1.254/24 as gateway

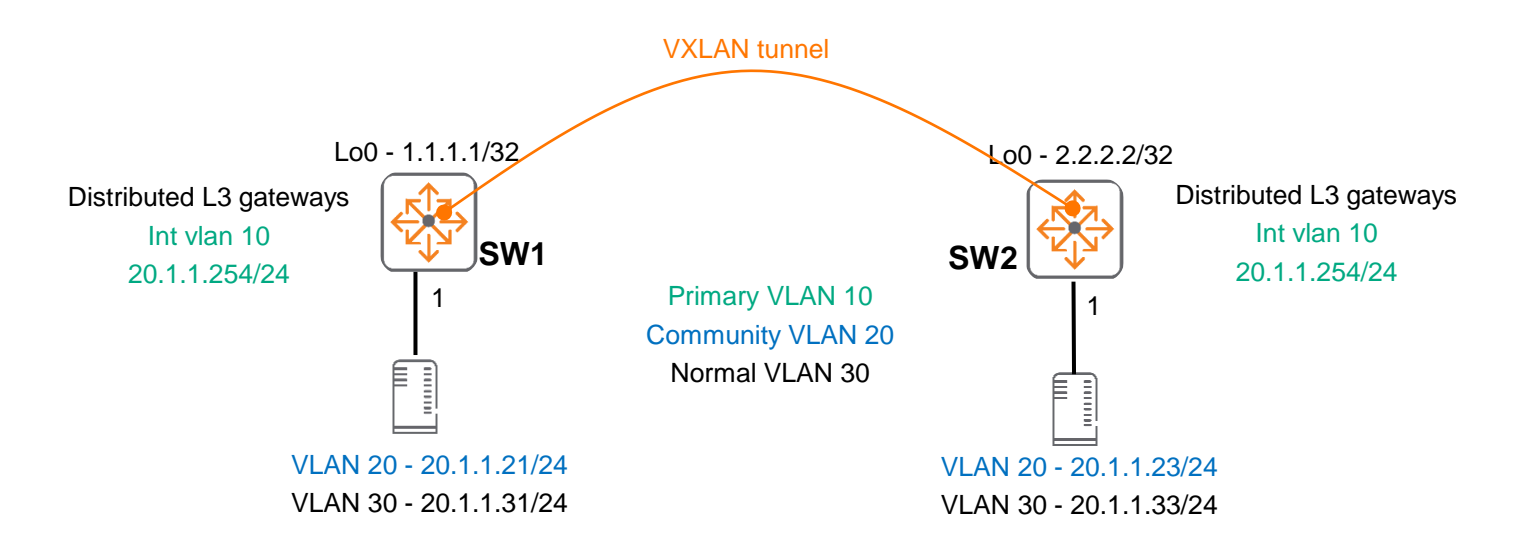

# **Troubleshooting**

is a long in a late and a late and a late and a late a late and a 

. . . . . . . . . . . . . . . . .

### **1. Check PVLAN configs are correctly configured**

‒ Refer to config slide for sample configs

### **2. Verify PVLAN associations**

- Verify the correct isolated/community VLANs are associated with the primary VLAN
- ‒ This should be consistent on all connected switches

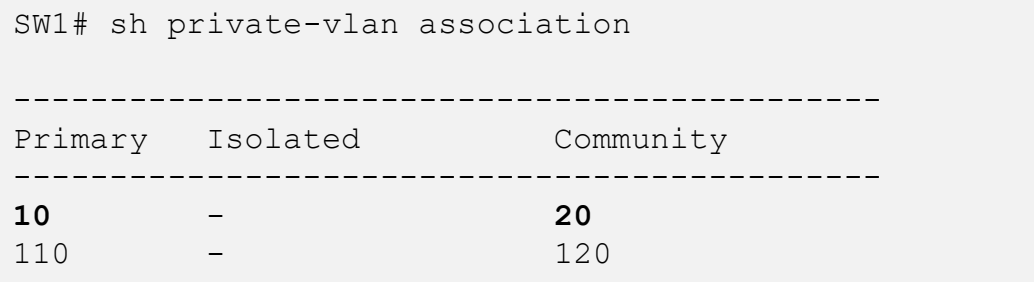

‒ PVLAN inconsistencies can be checked using

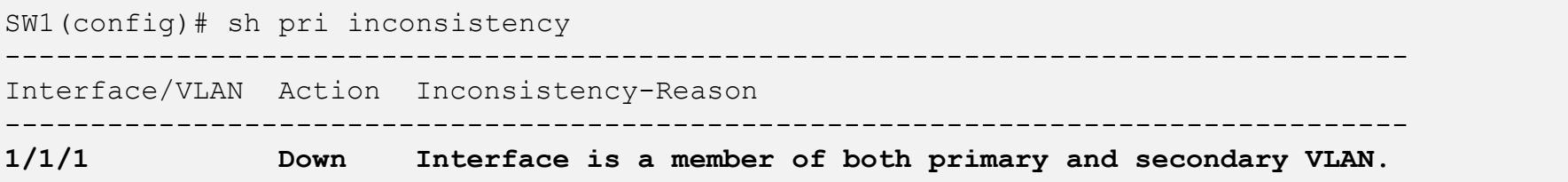

### **3. Verify PVLAN port-type is correctly configured**

- ‒ It's mandatory to add "private-vlan port-type secondary" to the server facing ports for PVLAN to function
	- ‒ However, if the server has a vSwitch that is PVLAN aware and has the secondary VLANs configured, "private-vlan port-type secondary" is not required

```
interface 1/1/1
   no shutdown
   mtu 9198
  no routing
  vlan trunk native 1 tag
  vlan trunk allowed 20,30,120
  private-vlan port-type secondary
```
#### - This can also be checked using

SW1# sh private-vlan port-type ---------------------- Port Port-type ----------------------

**1/1/1 secondary**

### **4. Verify traffic between hosts are allowed/blocked as expected**

‒ Send traffic between hosts

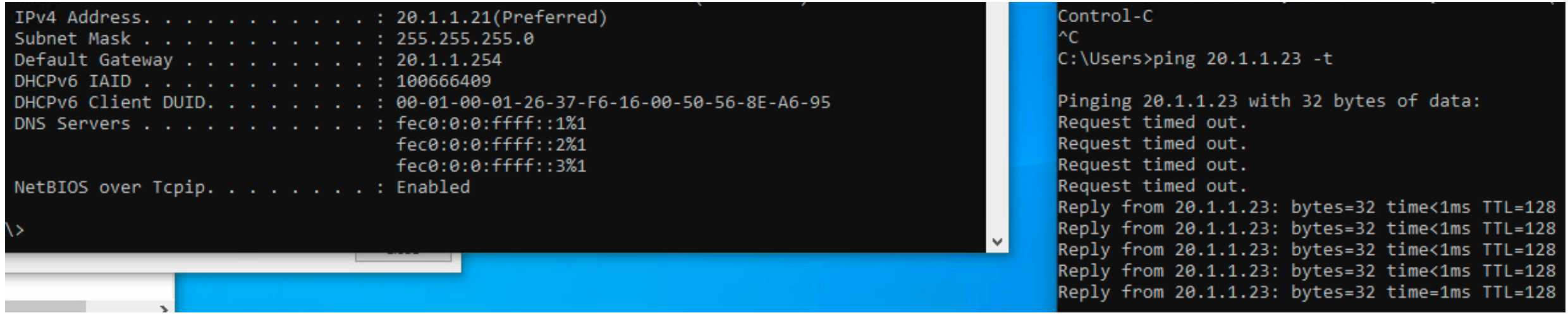

- Packet captures (port mirror) might be required
- Config to mirror traffic

```
mirror session 1
   enable
   destination interface 1/1/40
   source interface 1/1/51 both
```
### **PVLAN VXLAN Troubleshooting**

- Have a topology diagram ready
- ‒ Ensure IPs, interface details are included
- ‒ Check physical cabling and generate "show tech" when opening a TAC case
- ‒ Check network: show LLDP neighbor
- ‒ If it's VXLAN PVLAN: ensure underlay network works using ping and traceroute between loopbacks and interfaces, fix any issues found

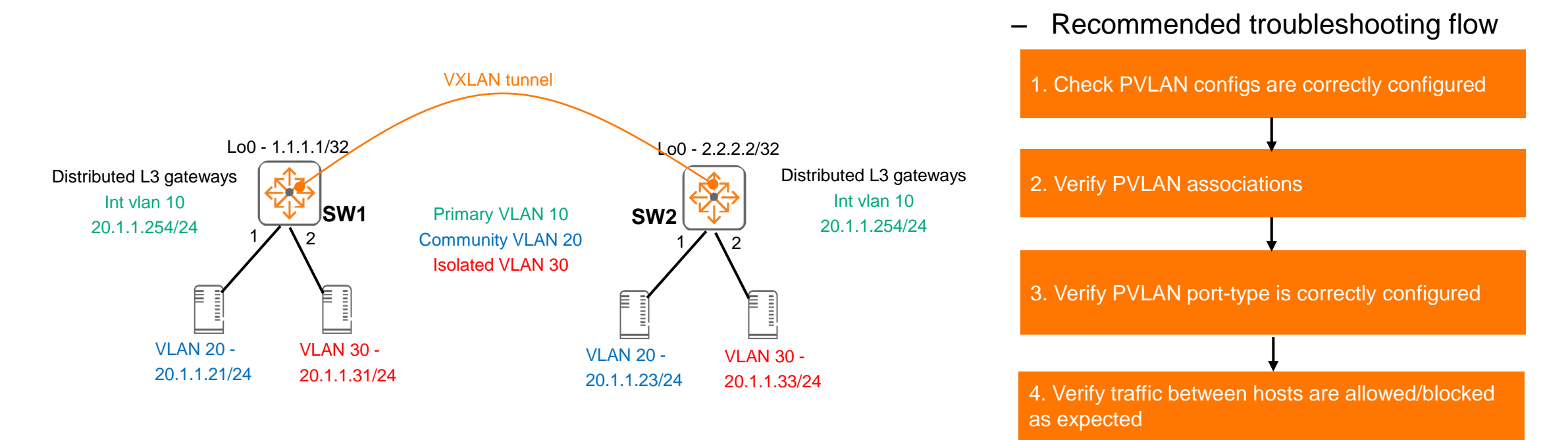

# **Demo**

...............................  $\begin{smallmatrix}&&6\\9&1&0\end{smallmatrix} \begin{smallmatrix}&&6\\9&1&0\end{smallmatrix} \begin{smallmatrix}&&6\\9&1&0\end{smallmatrix} \begin{smallmatrix}&&6\\9&1&0\end{smallmatrix} \begin{smallmatrix}&&6\\6&1&0\end{smallmatrix} \begin{smallmatrix}&&6\\6&1&0\end{smallmatrix} \begin{smallmatrix}&&6\\6&1&0\end{smallmatrix} \begin{smallmatrix}&&6\\6&1&0\end{smallmatrix} \begin{smallmatrix}&&6\\6&1&0\end{smallmatrix} \begin{smallmatrix}&&6\\6&1&0\end{smallmatrix} \begin{smallmatrix}&&6\\6&1&0\end{smallmatrix}$  $\colorbox{blue}{\bullet} \colorbox{blue}{\bullet} \colorbox{$ u e eldiele e eldiele e eleidiele e eldiele eldiele eldiele eldiele eldiele elei e eldiele eldiele eldiele eldiele eldiele eldiele eldiele , a construir in a construir a la corre a a coma a a corre a a corre a a corre a a corre a a corre a a corre a a corre a a corre a a corre a a corre 

**............................** la recreciente la recreciente di entore della recreciente di alle recent 

### **VXLAN PVLAN Demo**

- ‒ VXLAN PVLAN provides L2 segmentation (IPv4/IPv6 unicast traffic only) between desired hosts on the same subnet
	- Hosts within the same community VLAN have network connectivity
	- ‒ Hosts in the isolated VLAN do not have network connectivity with other hosts
	- Hosts are able to reach their default gateway in primary VLAN
	- L3 connectivity between normal VLAN and primary/community/isolated VLANs are not blocked

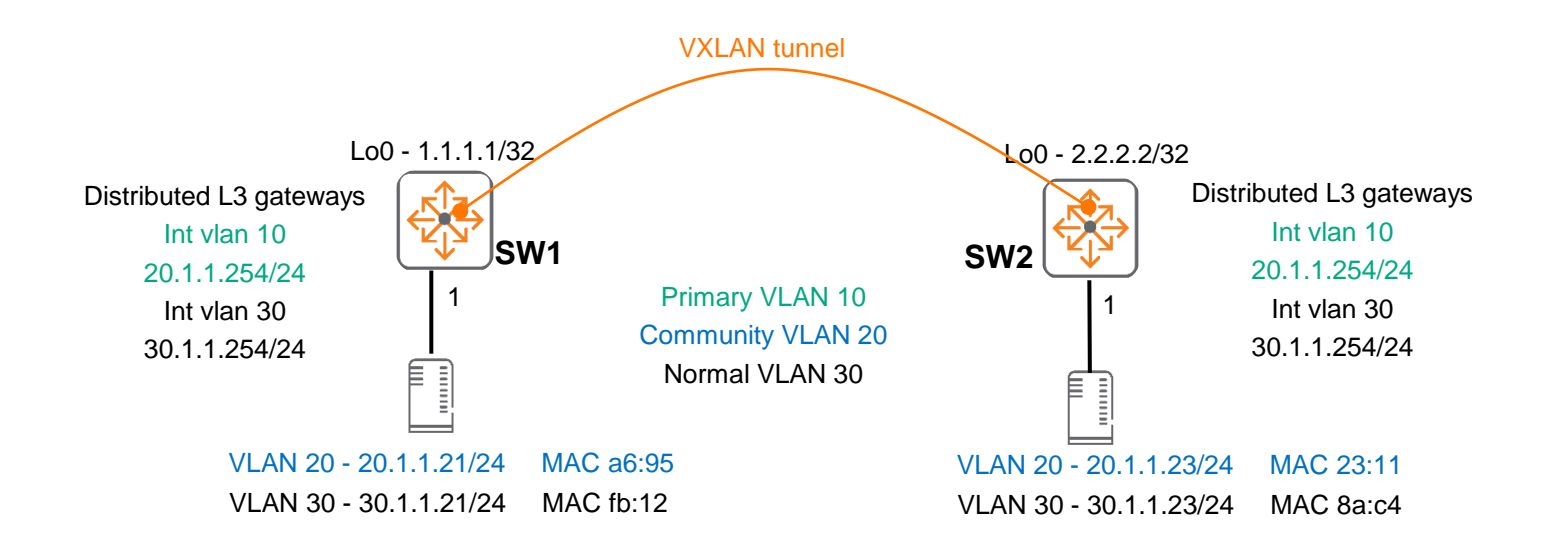

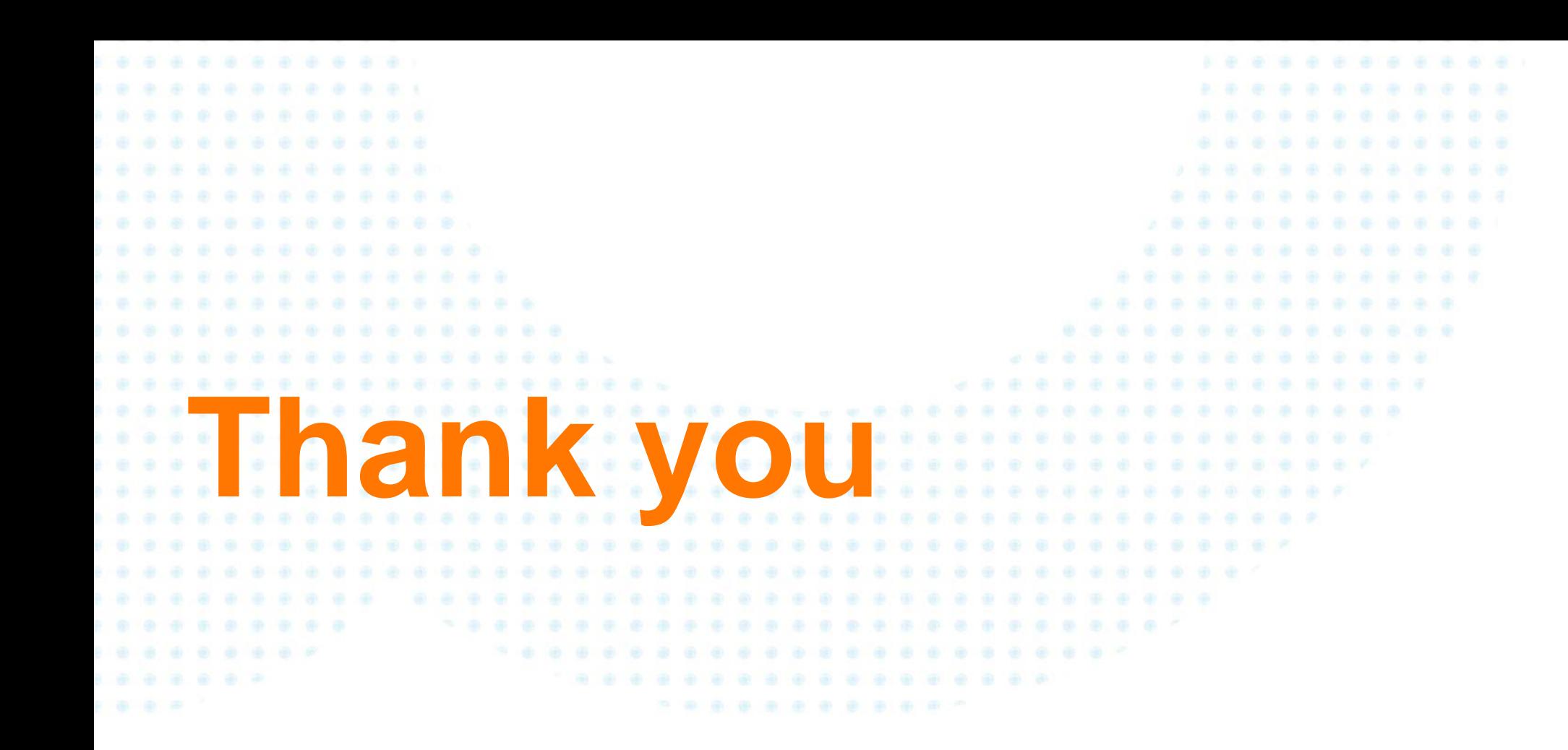

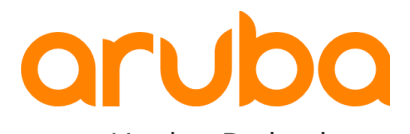

a Hewlett Packard Enterprise company